## **Aba Partida Base (v.7.1) (CCTTG009TAB2)**

Esta documentação é válida para a versão 7.1 do Consistem ERP.

Confira outras versões: [Aba Partida Base \(CCTTG009TAB2\)](https://centraldeajuda.consistem.com.br/pages/viewpage.action?pageId=317244973) |

## **Pré-Requisitos**

Não há.

## **Acesso**

Módulo: Industrial - PPCP Tinturaria/Estamparia

Grupo: Módulo de Receitas – Tinturaria

[Configuração Geral Estamparia/Partida \(CCTTG009\)](https://centraldeajuda.consistem.com.br/pages/viewpage.action?pageId=284819460)

## **Visão Geral**

O objetivo deste programa é configurar a partida de base.

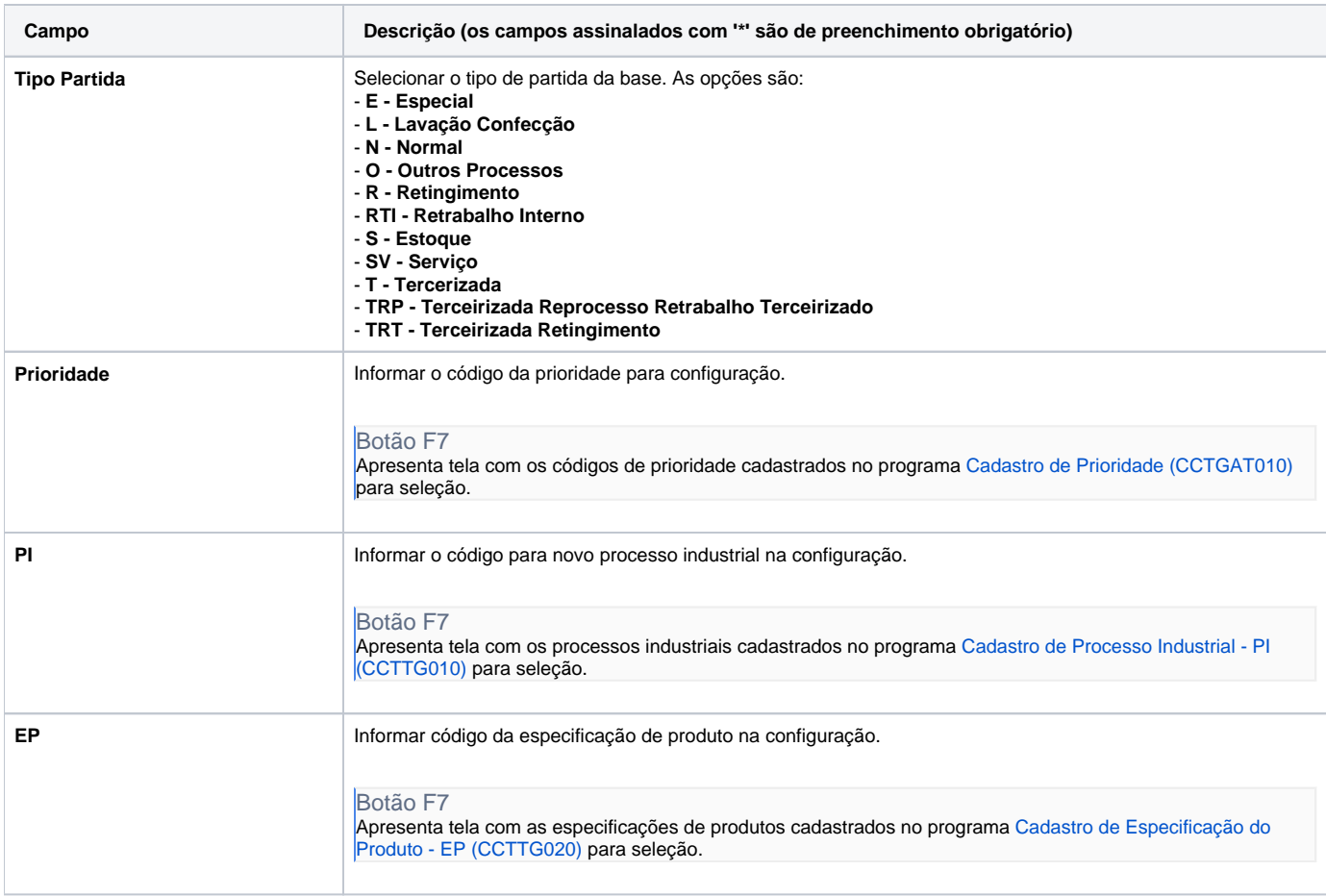

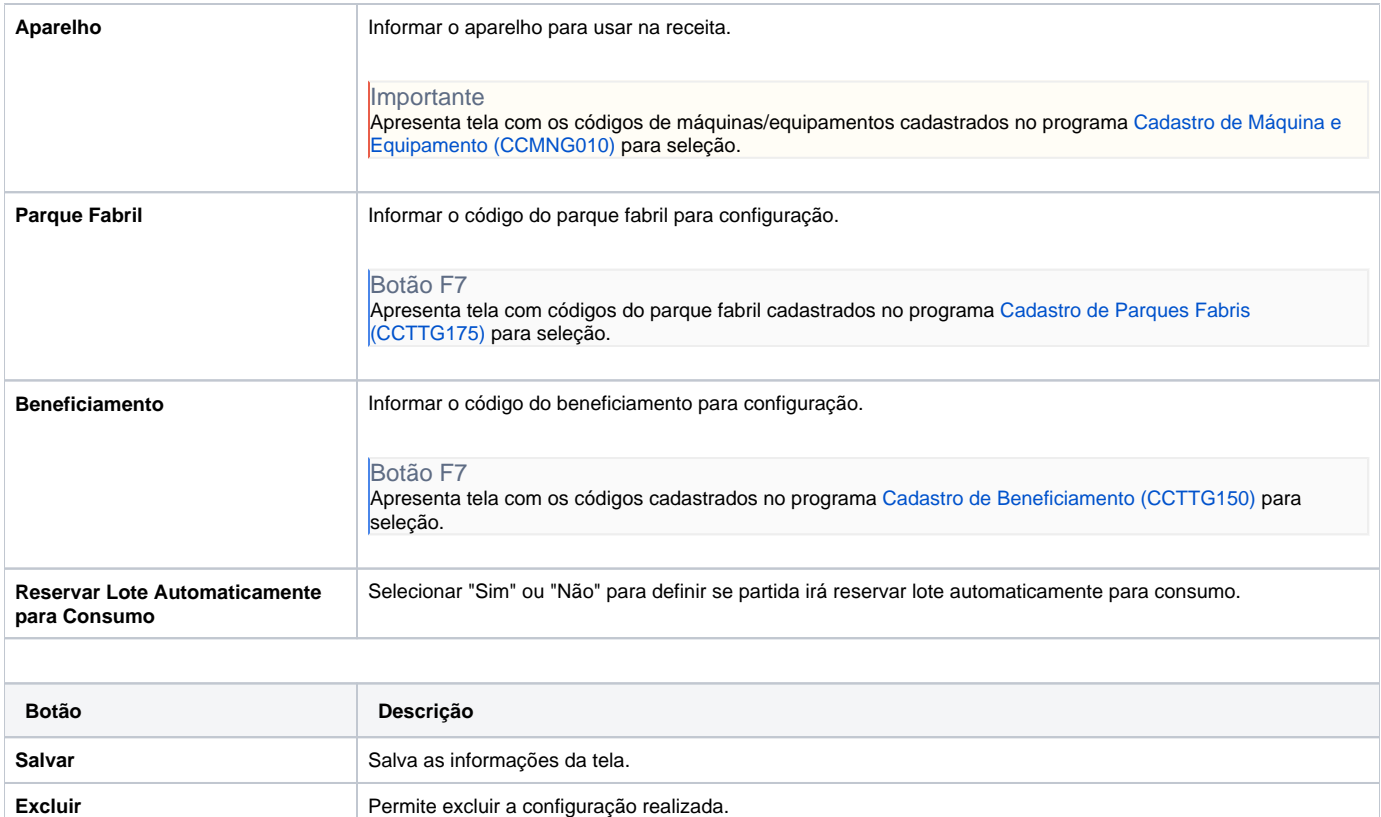

**Cancelar** Limpa as informações descritas na tela e retorna ao programa principal.

Atenção

As descrições das principais funcionalidades do sistema estão disponíveis na documentação do [Consistem ERP Componentes.](http://centraldeajuda.consistem.com.br/pages/viewpage.action?pageId=56295436)

A utilização incorreta deste programa pode ocasionar problemas no funcionamento do sistema e nas integrações entre módulos.

Exportar PDF

Esse conteúdo foi útil?

Sim Não